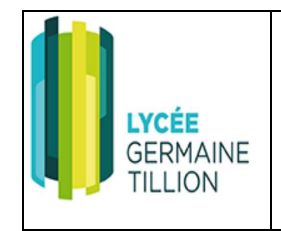

# **Initiation 2 Scilab Xcos Attelle**

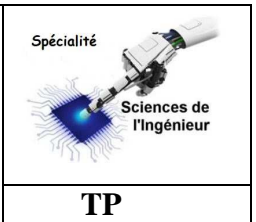

# **1 - Introduction**

Le but de cette activité est de simuler d'un point de vue cinématique à l'aide du module Xcos de Scilab, l'attelle de rééducation du genou.

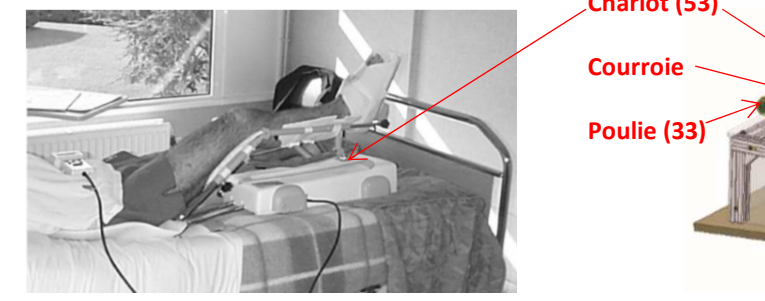

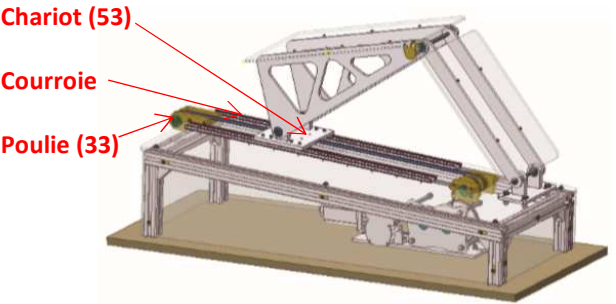

Les performances attendues du système d'un point de vue cinématique sont :

- amplitude du mouvement de 110°
- temps de vitesse lente : 4 min 25 s
- temps de vitesse rapide : 1 min 20 s

#### Digramme ibd de l'attelle :

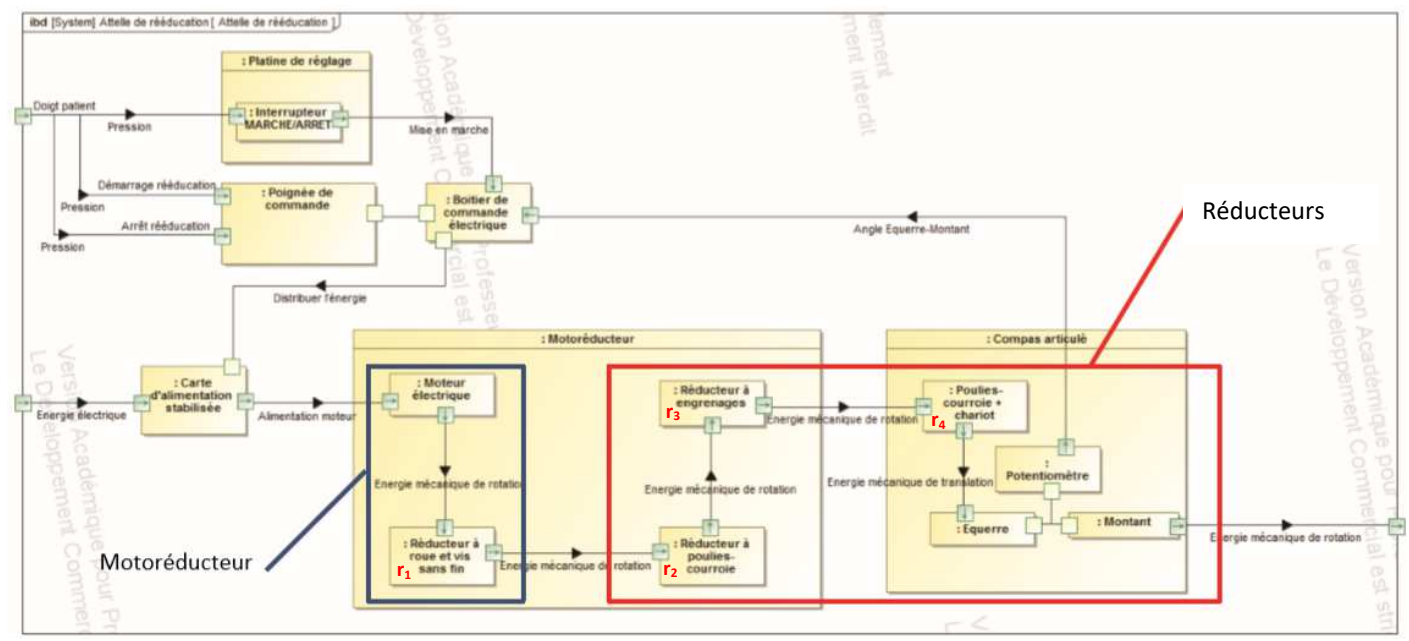

# **2 – Démarrage de Xcos**

Démarrez le logiciel Scilab :

Une fois tous les modules démarrés (console Scilab en attente ), **cliquez** sur Xcos :

**Enregistrez** le fichier sous le nom « *Atelle\_Xcos1 »* dans votre répertoire.

 $\begin{array}{c}\n\hline\n\end{array}\n\qquad \qquad \text{scilab-5.}$ 

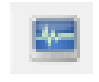

## **3 – Modélisation du motoréducteur**

On donne ci-dessous les caractéristiques du motoréducteur

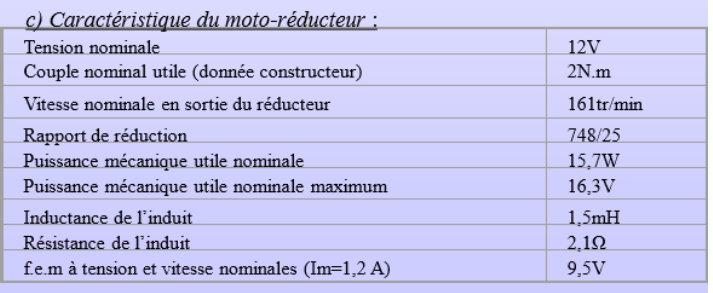

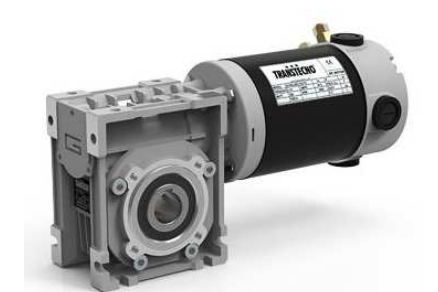

#### *3-1 : Modélisation du moteur CC*

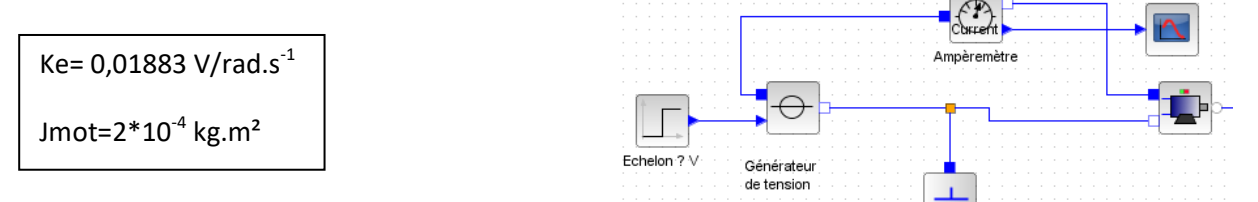

<sup> $\Diamond$ </sup> **Créez** le modèle ci-contre du moteur CC sous Xcos.

#### *3-2 : Modélisation du réducteur global et du système poulies-courroie*

A l'aide des rapports de réduction de chacun des réducteurs élémentaires, **calculez** le rapport

 $\frac{1}{\text{global}} = \frac{\omega_{33}}{2}$ *mot*  $r_{\scriptscriptstyle{olobel}} = \frac{\omega_z}{\omega_z}$  $=\frac{\omega_{33}}{\omega_{33}}$  et **précisez** si c'est une réduction ou une multiplication :  $r_1 = \frac{25}{748}$ ;  $r_2 = \frac{3}{8}$ ;  $r_3 = \frac{2}{7}$ ;  $r_4 = \frac{5}{11}$  $748$   $8^{+3}$   $7^{+4}$  11  $r_1 = \frac{25}{100}$ ;  $r_2 = \frac{5}{2}$ ;  $r_3 = \frac{2}{5}$ ;  $r_4 = \frac{5}{100}$ 

Nous avons le rapport qui nous intéresse, il faut le modéliser sous Xcos ! Attention on souhaite le **ratio** !

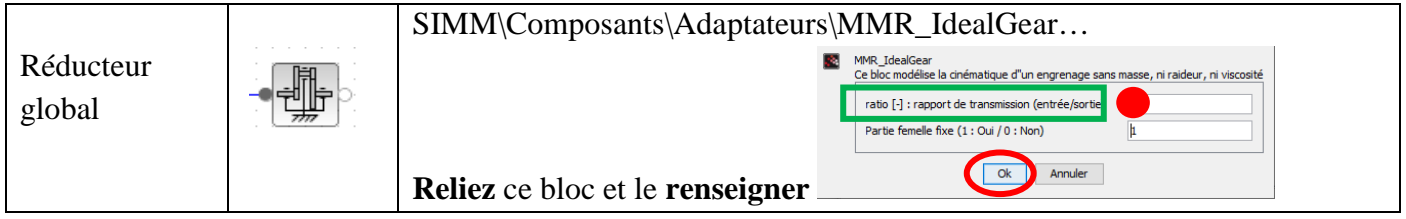

 Le chariot (53) est solidaire de la courroie. On peut donc prendre comme bloc « *un pignon crémaillère* ». Sachant que le diamètre de la poulie (33) est de 40 mm, **calculer** le ratio (rad/m) à renseigner dans ce bloc !

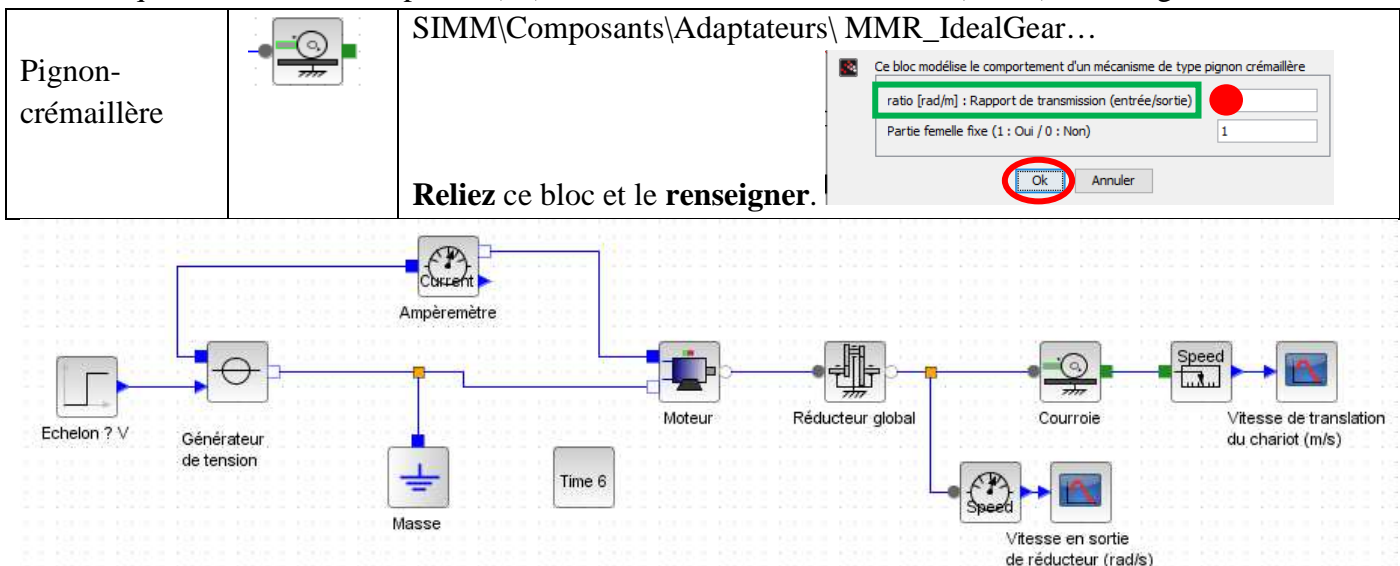

Question 1 : en régime établi, **identifiez** la vitesse de rotation de l'arbre moteur (Xcos). A partir r<sub>global</sub>, **calculez** la vitesse de translation du chariot. **Comparez** avec celle issue de la simulation.

#### *3-3 : Modélisation du compas articulé* (voir schéma ci-dessous)

Le but de cette attelle est de rééduquer le genou. La translation horizontale du chariot (53) (lié à la courroie) provoque la montée ou la descente du point B. On doit pouvoir maîtriser la vitesse de « montée et de descente » des plaques (42) et (57) et surtout l'angle  $\widehat{DBC}$ . Sachant que  $\widehat{DBA} = 22^{\circ}$ , on doit calculer l'angle  $\overline{ABC} = \theta$ .

La relation qui lie le déplacement du chariot **x** à l'angle θ formé par l'équerre (42) et le montant (57) est issue de la formule d'Al Kashi : *relation métrique dans un triangle quelconque.* 

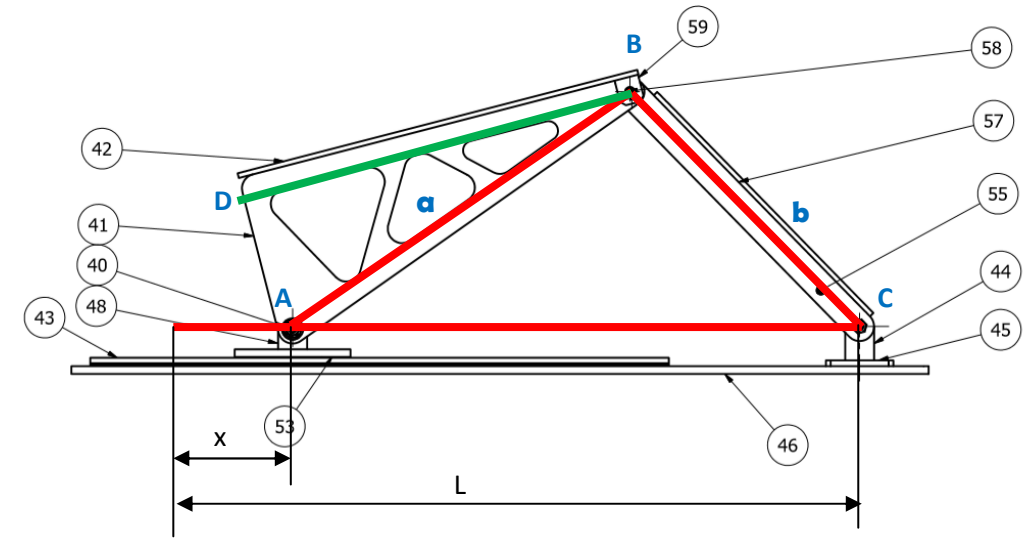

**Question 2 : transformez** l'égalité  $\overrightarrow{AC}^2 = (\overrightarrow{AB} + \overrightarrow{BC})^2$  $\longrightarrow$   $\longrightarrow$   $\longrightarrow$ en utilisant le produit scalaire et en déduire

l'expression de la loi entrée-sortie :  $\cos^{-1}\left(\frac{a^2+b^2-(L-x)^2}{2}\right)$ 2  $a^2 + b^2 - (L - x)$ *ab*  $\theta = \cos^{-1} \left( \frac{a^2 + b^2 - (L - x)^2}{a^2 + b^2 - (L - x)^2} \right)$  $=\cos^{-1}\left(\frac{a+b-(b-x)}{2ab}\right)$ 

> Paramètres : : *en rad* θ a : la longueur de (41) = 427 mm b : la longueur de (55) = 340 mm L:l'ouverture totale du compas = 737 mm : *x le déplacement du chariot en mm*

*Le but est de réaliser cette loi entrée-sortie sous Xcos.* 

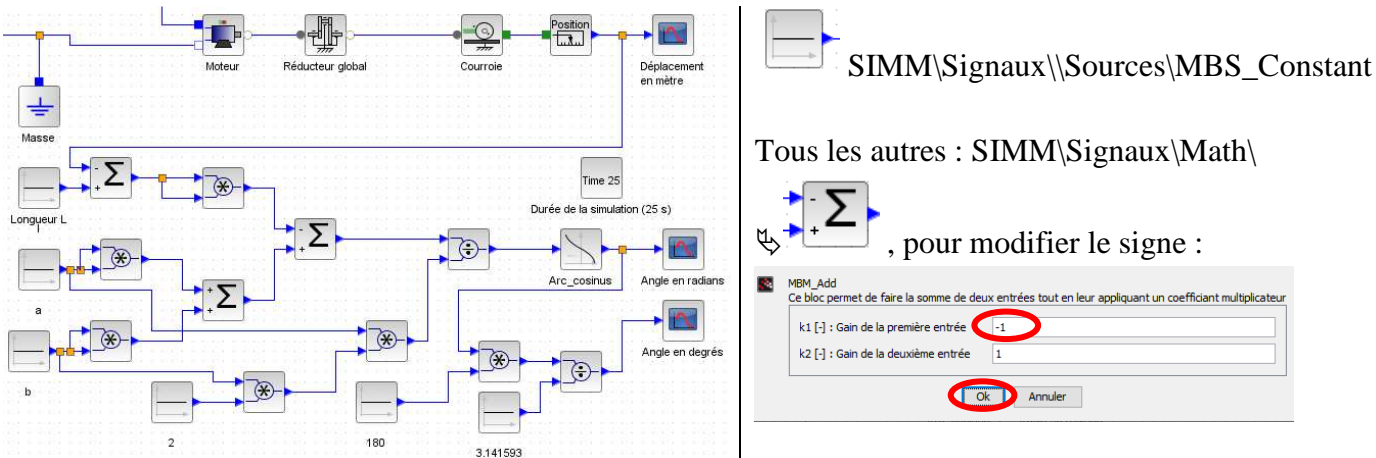

 **Réalisez** le modèle ci-dessus et **sauvegardez** sous « *Atelle\_Xcos2 »* dans votre répertoire. La course totale du chariot est de 480 mm donc il faut modifier la durée de simulation : **25 s**. **Question 3 :** sous Xcos, **identifiez** le temps **t<sup>f</sup>** lorsque la course totale de 480mm du chariot est atteinte, la valeur initiale θ**<sup>i</sup>** de l'angle ainsi que la valeur finale θ**<sup>f</sup>** à la date **t<sup>f</sup>** finale. En déduire l'angle θ**<sup>t</sup>** balayé.

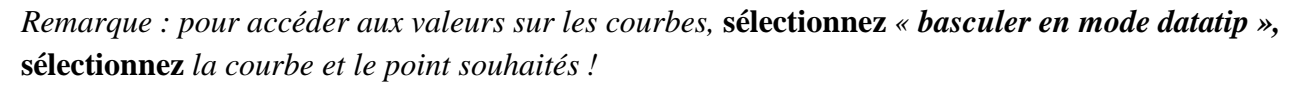

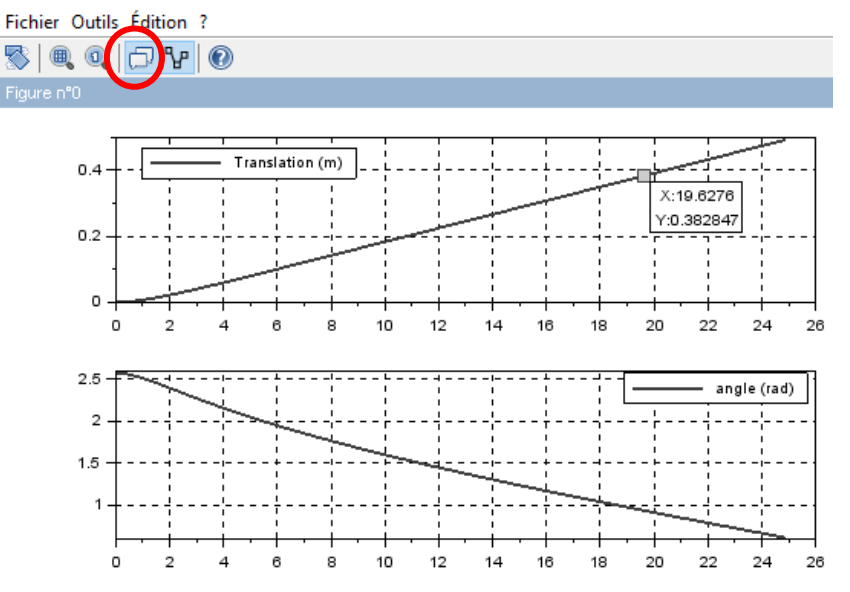

**Question 4 :** à l'aide la loi entrée sortie, **calculez** la valeur initiale θ**<sup>i</sup>** de l'angle ainsi que sa valeur finale θ**<sup>f</sup>** . En **déduire** l'angle θ**<sup>t</sup>** balayé. **Comparez** avec les résultats de la question 3 ainsi qu'avec la donnée du cahier des charges (page 1). **Concluez** !

Le cahier des charges impose des temps de vitesse lente et rapide, page 1. **Question 5 :** pour la course de 480 mm, **calculez** V<sub>maxi</sub> et V<sub>mini.</sub>

La vitesse de rotation dépend du rapport cyclique, appliqué sur la tension d'entrée. **Question 6 : calculez** les tensions  $U_{\text{Maxi}}$  et  $U_{\text{mini}}$  pour obtenir ces deux vitesses.

#### **Fermez** le fichier « *Atelle\_Xcos2 »* et **ouvrez** « *Atelle\_Xco1 » .*

Pour un temps de simulation de 10 s et pour chacune des valeurs de U calculée, **simulez** ce modèle et **relevez** la vitesse obtenue. **Concluez** !

### *Conclusion :*

D'après l'extrait du document constructeur ci-dessous, est-ce que ce modèle confirme les critères « Amplitude en flexion du genou » et celui de la « vitesse de cycle » ? Que préconisez-vous ?

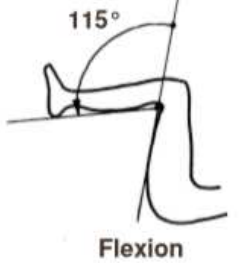

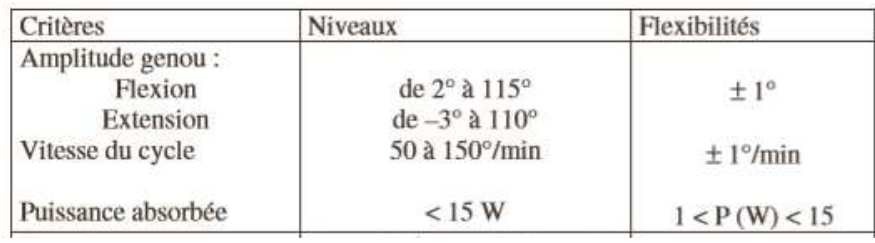